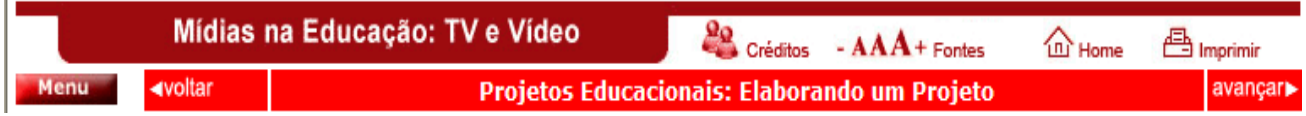

Todo inicio de projeto é difícil: não se sabe ao certo o QUE se quer , COMO se quer, QUANDO se quer. Isto acontece por que quando paramos para elaborar um determinado plano de trabalho, que também chamamos de projeto, o nosso cérebro pensa diversas coisas ao mesmo tempo. É o nosso lado criativo funcionando para dar as respostas para o que estamos fazendo.

Nesta fase existem mais perguntas do que respostas. Ao se elaborar um projeto deve-se ter bem definido o objetivo que se deseja alcançar. Então a primeira coisa a fazer é definir estes objetivos. Descobrir os verbos que servirão de guia para a elaboração do projeto.

Agora que já sabemos para onde queremos ir, devemos dar vazão aos nossos pensamentos e deixar as idéias surgirem. Esta fase é chamada de "*tempestade cerebral"*. Ela acontece em todo início de trabalhos intelectuais. Às vezes vêm idéias boas no primeiro pensamento, às vezes não. Geralmente, o que acontece é que as primeiras idéias a surgir não são as melhores, e, consequentemente acabamos, por bloquear as restantes vindouras. Com isso acabamos por não ter mais idéia nenhuma. A tempestade cerebral é uma atividade muito instigante se for feita da maneira correta: 1º É importante saber que não devemos censurar nenhuma das idéias surgidas. Simplesmente anote todas as idéias que aparecem num pedaço de papel, não ordene nem classifique. Anote até mesmo aquelas idéias que aparentemente não têm a ver com o objetivo desejado. 2º: de posse dessas idéias, organize, ordene, classifique as idéias que lhe interessam. Faça um esqueleto com elas. Coloque o tema central bem no meio de uma folha de papel e a partir dali vá colocando as idéias mais gerais em volta do tema central, fazendo linhas conectando ambos. A partir de cada subdivisão, vá expandindo até onde achar que deva. Esta fase se chama fazer o mapa mental.

Veja a figura abaixo:

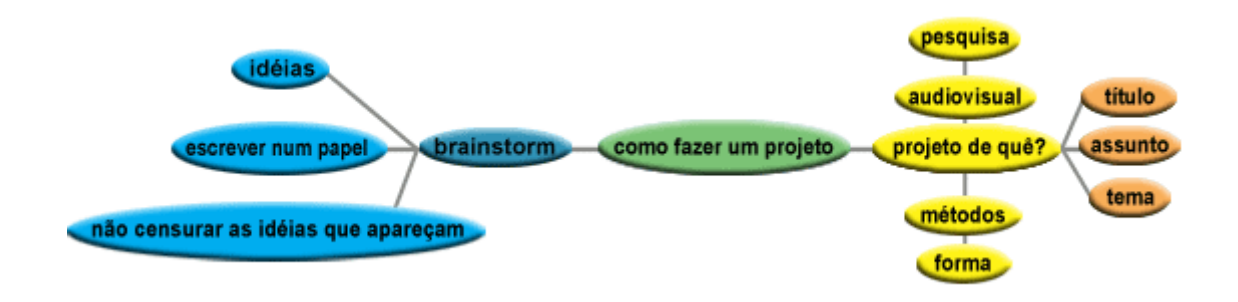

Figura 01: Exemplo de Mapa Mental

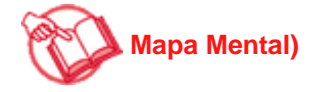

O mapa mental será o esqueleto do nosso projeto. A partir dele, nós iremos fazer todo o resto. Escolhida qual vai ser a direção de nosso projeto, devemos escolher o formato. Existe um software gratuito chamado "Freemind" que auxilia muito na realização de mapas mentais( ele pode ser encontrado no seguinte sítio da Internet:

"**http://freemind.sourceforge.net/wiki/index.php/Main\_Page**". Um exemplo de mapa mental feito pelo software é mostrado na figura abaixo.

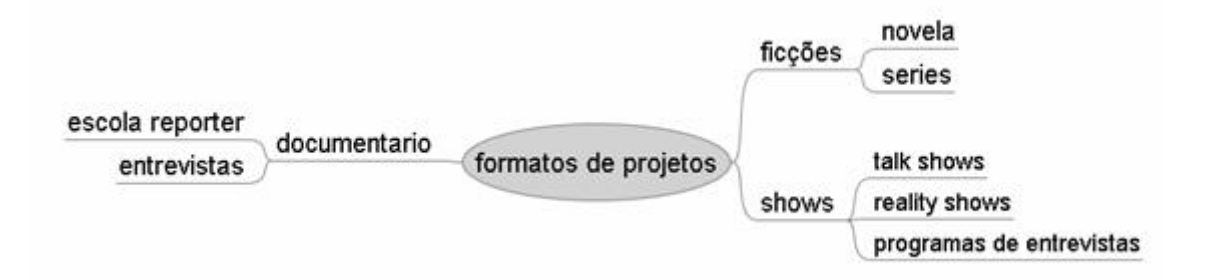

Figura 02: Exemplo de formatos de projetos

Essas opções podem estar isoladas ou não. Como foi visto na aula sobre gêneros televisivos, é possível fazer um vídeo educacional em formato jornalístico, usando os princípios das ficções. Não há uma "fórmula de bolo" pronta para ser usada, o importante é ter bom senso e saber como e quando usar determinados formatos e seus gêneros.

O exemplo da figura anterior é apenas uma sugestão dentre as milhares possíveis de serem seguidas. Faça o seu próprio mapa mental e prepare-se para o próximo passo: o projeto propriamente dito.

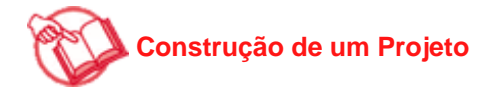

Durante a construção de um projeto, é bom ter bem claro quais são as suas METAS e os OBJETIVOS que se pretende alcançar com a realização do projeto. Ambos têm a característica de pontuar um caminho que está sendo seguido e embora pareçam semelhantes, metas e objetivos têm suas diferenças.

Vamos fazer uma analogia: vamos fazer uma viajem de Fortaleza para o Rio de Janeiro. Para chegar lá precisamos passar pelas seguintes cidades: Petrolina e Belo Horizonte. Ora , nossa meta é chegar ao Rio de Janeiro e nossos objetivos são primeiro chegar a Petrolina, depois a Belo Horizonte e, por fim, Rio de Janeiro.

As metas são os objetivos gerais, elas respondem a seguinte pergunta: o que se pretende alcançar com a realização deste projeto?

Os objetivos são os pontos de controle que indicam que estamos conseguindo alcançar nossas metas. Os objetivos são mais específicos, mais concretos.

Com as metas e os objetivos bem definidos, está na hora de explicar como o processo irá funcionar. Esta fase não tem exatamente um nome, mas você pode chamá-la simplesmente de "o projeto". Neste tópico é dito exatamente como se planeja alcançar suas metas, passando por quais objetivos e informa também suas necessidades com relação aos recursos materiais e de pessoal. É importante tentar ser o mais detalhista possível nestes quesitos, pois mesmo se tratando de um planejamento, é muito desagradável durante a execução de um projeto perceber que faltam coisas que não haviam sido previstas. Lembre-se: aquilo que nos parece mais óbvio é o que geralmente nos esquecemos, justamente por não termos anotado em nenhum lugar.

E para encerrar, são necessárias apenas mais duas tabelas: um cronograma de execução, onde se colocam as datas prováveis de quando será alcançado cada objetivo e uma planilha de orçamento para se ter a noção mais precisa possível dos gastos envolvendo o projeto. Não existe necessariamente um padrão para o preenchimento dessas tabelas, elas são de forma livre. O que importa é que elas sejam claras e compreenssíveis para qualquer um que for olhá-las. É interessante saber, também, que todos estes documentos são flexíveis e que devem se adaptar às situações imprevisíveis que ocorrem durante sua execução, porém isso não é motivo para se desviar de seus objetivos e metas definidas no início da caminhada. Lembre-se: eu quero chegar ao Rio de Janeiro, mas se a estrada para Belo Horizonte está interditada, eu posso desviar por Vitória. Talvez mude um pouco o cronograma e o orçamento (ou não), mas com certeza eu chegarei ao Rio de Janeiro.

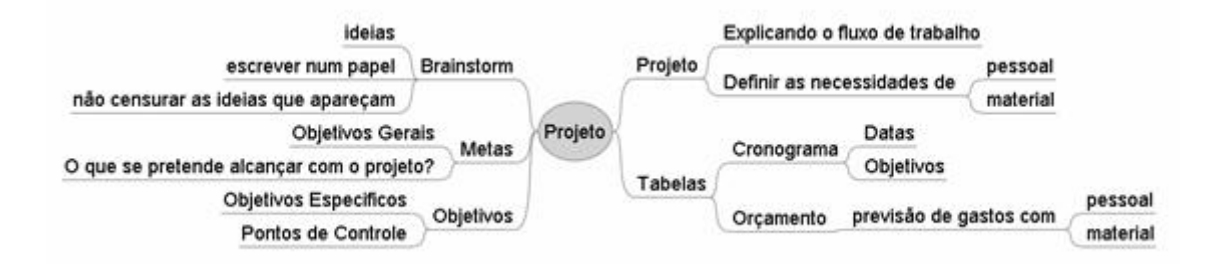

Figura 03: Exemplo de um esquema de Projeto

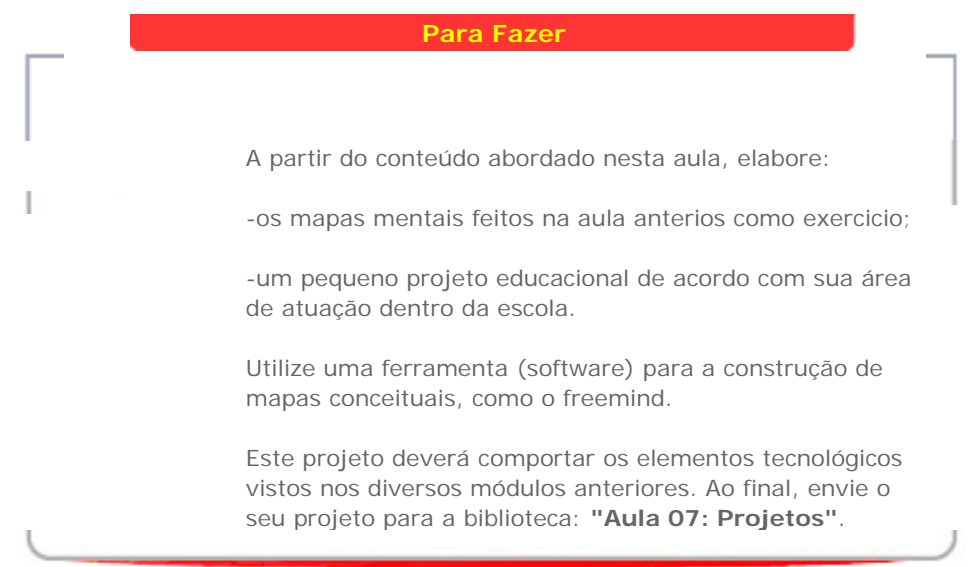

Veremos na próxima aula, como utilizar vídeos já produzidos para auxiliar as discussões de seus projetos. Partiremos da experiência da TV Escola.

**Ir para o Topo da Página**